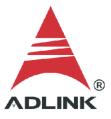

### ADLINK Technical Document

| Abstract         | How to use the Dynamic Signal Analyzer in MATLAB   |     |           |  |  |
|------------------|----------------------------------------------------|-----|-----------|--|--|
| OS               | Windows                                            |     |           |  |  |
| Keyword          | MAPS, DSA-DASK                                     |     |           |  |  |
| Related Products | PCI-9527, PCI-9527L, PXI-9527, PCI-9529, PXIe-9529 |     |           |  |  |
| Date             | 2021-09-10                                         | No. | 202110006 |  |  |

### • Overview:

The DAQ module requires a third-party compiler installed on your system to control the DAQ card from MATLAB<sup>®</sup> correctly. This document outlines the compiler setup process and how to download sample code for MATLAB.

NOTE: The MathWorks<sup>®</sup> Data Acquisition Toolbox<sup>™</sup> is widely used to connect to data acquisition hardware and read data into MATLAB (also a MathWorks product). ADLINK does not provide this tool, so it requires an alternative compiler to install the DLLs needed to control the DAQ card with MATLAB.

• Prerequisites:

Install MAPS Core or DSA-DASK.

• Solution:

The steps below show how to set up the correct environment and use the code samples in MATLAB.

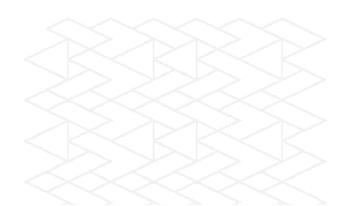

### Step 1:

Go to this link: <u>http://www.mathworks.com/support/sysreg/previous\_releases.html</u>

### Step 2:

In the "Release" column, find the correct MATLAB version installed on your system.

| Release              | Windows | Linux   | Мас     | Solaris/UNIX | Supported Compilers | Platform<br>Availability |
|----------------------|---------|---------|---------|--------------|---------------------|--------------------------|
| R2021a (MATLAB 9.10) | Details | Details | Details | N/A          | Details             | Details                  |
| R2020b (MATLAB 9.9)  | Details | Details | Details | N/A          | Details             | Details                  |
| R2020a (MATLAB 9.8)  | Details | Details | Details | N/A          | Details             | Details                  |
| R2019b (MATLAB 9.7)  | Details | Details | Details | N/A          | Details             | Details                  |
| R2019a (MATLAB 9.6)  | Details | Details | Details | N/A          | Details             | Details                  |
| R2018b (MATLAB 9.5)  | Details | Details | Details | N/A          | Details             | Details                  |
| R2018a (MATLAB 9.4)  | Details | Details | Details | N/A          | Details             | Details                  |
| R2017b (MATLAB 9.3)  | Details | Details | Details | N/A          | Details             | Details                  |
| R2017a (MATLAB 9.2)  | Details | Details | Details | N/A          | Details             | Details                  |
| R2016b (MATLAB 9.1)  | Details | Details | Details | N/A          | Details             | Details                  |
| R2016a (MATLAB 9.0)  | Details | Details | Details | N/A          | Details             | Details                  |
| R2015b (MATLAB 8.6)  | Details | Details | Details | N/A          | Details             | N/A                      |
|                      |         |         |         |              |                     |                          |

Previous Releases: System Requirements and Supported Compilers

### Step 3:

In the "Supported Compilers" column, click the "Details" link in the corresponding row to your MATLAB version.

| Release                | Windows | Linux   | Mac     | Solaris/UNIX | Supported Compilers | Platform<br>Availability |
|------------------------|---------|---------|---------|--------------|---------------------|--------------------------|
| R2021a (MATLAB 9.10)   | Details | Details | Details | N/A          | Details             | Details                  |
| R2020b (MATLAB 9.9)    | Details | Details | Details | N/A          | Details             | Details                  |
| R2020a (MATLAB 9.8)    | Details | Details | Details | N/A          | Details             | Details                  |
| R2019b (MATLAB 9.7)    | Details | Details | Details | N/A          | Details             | Details                  |
| R2019a (MATLAB 9.6)    | Details | Details | Details | N/A          | Details             | Details                  |
| R2018b (MATLAB 9.5)    | Details | Details | Details | N/A          | Details             | Details                  |
| R2018a (MATLAB 9.4)    | Details | Details | Details | N/A          | Details             | Details                  |
| R2017b (MATLAB 9.3)    | Details | Details | Details | N/A          | Details             | Details                  |
| R2017a (MATLAB 9.2)    | Details | Details | Details | N/A          | Details             | Details                  |
| R2016b (MATLAB 9.1)    | Details | Details | Details | N/A          | Details             | Details                  |
| R2016a (MATLAB 9.0)    | Details | Details | Details | N/A          | Details             | Details                  |
| BOOLEL (MANTI AD O.C.) | Datalla | Datalla | Datalla | N17A         | Datalla             | 617A                     |

Previous Releases: System Requirements and Supported Compilers

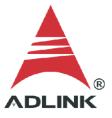

### Step 4:

Install a recommended compiler according to your MATLAB version.

|                                                                          | MATLAB                                                                                                    | MATLAB<br>Coder                                                                                 | GPU Coder        | SimBiology                                                                                                    | Fixed-Point<br>Designer           | HDL Coder                                     | HDL Verifier                                  | Audio<br>Toolbox                                     | ROS Toolbox                                      |
|--------------------------------------------------------------------------|----------------------------------------------------------------------------------------------------|-------------------------------------------------------------------------------------------------|------------------|----------------------------------------------------------------------------------------------------|-----------------------------------|-----------------------------------------------|-----------------------------------------------|------------------------------------------------------|--------------------------------------------------|
| Compiler<br>Compiler<br>Compiler<br>C++ ir<br>and e<br>uso<br>MA<br>Engi | For MEX-file<br>compilation,<br>loadlibrary,<br>C++ interface,<br>and external<br>usage of<br>MATLAB<br>Engine and<br>MAT-file APIs | ompilation,<br>oadlibrary,<br>++ interface,<br>ind external<br>usage of<br>MATLAB<br>Engine and | For all features | For<br>accelerated<br>computation                                                                                                    | For<br>accelerated<br>computation | For<br>accelerated<br>testbench<br>simulation | For DPI and<br>TLM<br>component<br>generation | For validating<br>and<br>generating<br>audio plugins | For custom<br>messages and<br>code<br>generation |
| MinGW 6.3 C/C++<br>(Distributor: <i>mingw-w64</i> )                      | ~                                                                                                    | ~                                                                                               |                  | ~                                                                                                    | ~                                 | ~                                             | ~                                             |                                                      |                                                  |
| Download Now                                                             |                                                                                                    |                                                                                                 |                  |                                                                                                    |                                   |                                               |                                               |                                                      |                                                  |
| Available at no charge                                                   | _                                                                                                    |                                                                                                 |                  |                                                                                                    |                                   |                                               |                                               |                                                      |                                                  |
| Microsoft Visual C++ 2019<br>product family                              | ~                                                                                                    | ~                                                                                               | ~                | ~                                                                                                    | ~                                 |                                               |                                               | ~                                                    |                                                  |
| Microsoft Visual C++ 2017<br>product family <sup>10</sup>                | ~                                                                                                    | ~                                                                                               | ~                | ~                                                                                                    | ~                                 | ~                                             | ~                                             | ~                                                    | ~                                                |
| Microsoft Visual C++ 2015<br>Professional <sup>8</sup>                   | ~                                                                                                    | ~                                                                                               | ~                | ~                                                                                                    | ~                                 | ~                                             | ~                                             | ✓1                                                   |                                                  |
| 2020 for C/C++ 3                                                         | <b>~</b>                                                                                                    | ~                                                                                               |                  | ~                                                                                                    | ~                                 |                                               |                                               |                                                      |                                                  |
| Intel Parallel Studio XE<br>2019 for C/C++ <sup>3</sup>                  | ~                                                                                                    | ~                                                                                               |                  | ~                                                                                                    | ~                                 |                                               |                                               |                                                      |                                                  |
| Intel Parallel Studio XE<br>2018 for C/C++ <sup>3</sup>                  | ~                                                                                                    | ~                                                                                               |                  | ~                                                                                                    | ~                                 |                                               |                                               |                                                      |                                                  |
| Intel Parallel Studio XE<br>2020 for Fortran <sup>3</sup>                | ~                                                                                                    |                                                                                                 |                  | <ul> <li>Image: A start of the start of the start of</li></ul> |                                   |                                               |                                               |                                                      |                                                  |

## Step 5:

Install the compiler if not installed already. In this case, Microsoft Visual C++ 2010.

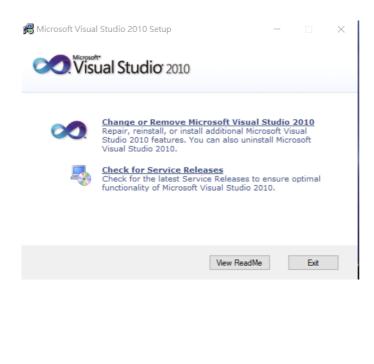

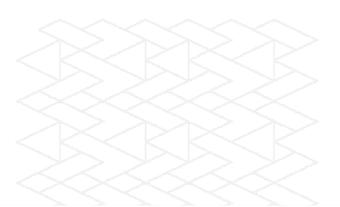

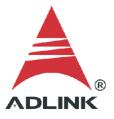

### Step 6:

Launch MATLAB. Enter the "mex-setup" command to begin the default compiler setup process. Press "y" to automatically locate the installed compilers.

```
>> mex -setup
Welcome to mex -setup. This utility will help you set up
a default compiler. For a list of supported compilers, see
http://www.mathworks.com/support/compilers/R2013b/win64.html
Please choose your compiler for building MEX-files:
fx Would you like mex to locate installed compilers [y]/n?
```

# Step 7:

A numbered list of available compilers is displayed. Type the number of the preferred compiler, e.g., "1". Press "y" to confirm.

```
Would you like mex to locate installed compilers [y]/n? y
Select a compiler:
[1] Microsoft Visual C++ 2010 in C:\Program Files (x86)\Microsoft Visual Studio 10.0
[2] Microsoft Visual C++ 2008 SP1 in C:\Program Files (x86)\Microsoft Visual Studio 9.0
[0] None
[0] None
Compiler: 1
Please verify your choices:
Compiler: Microsoft Visual C++ 2010
Location: C:\Program Files (x86)\Microsoft Visual Studio 10.0
fx Are these correct [y]/n? y
```

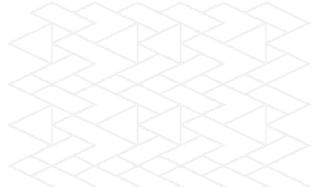

### Step 8:

Check the results after the updates are complete.

Trying to update options file: C:\Users\TEST\AppData\Roaming\MathWorks\MATLAB\R2013b\mexopts.bat From template: C:\PROGRA~1\MATLAB\R2013b\bin\win64\mexopts\msvc100opts.bat

Done . . .

### Step 9:

Download additional ADLINK MATLAB samples from the link below.

Link: https://ftp.adlinktech.com/daq/dsa\_dask\_matlab.zip

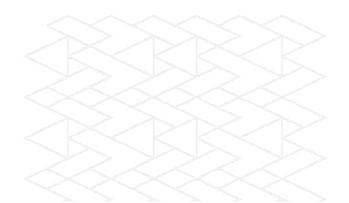

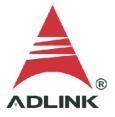

### Step 10:

Extract the contents of the zip file to a folder. To set up this new folder in MATLAB:

- 1. Open *setpath*
- 2. Click "Add Folder"
- 3. Select the folder in the MATLAB search path area
- 4. Click "Save"

The M file in the selected folder is now accessible from within MATLAB.

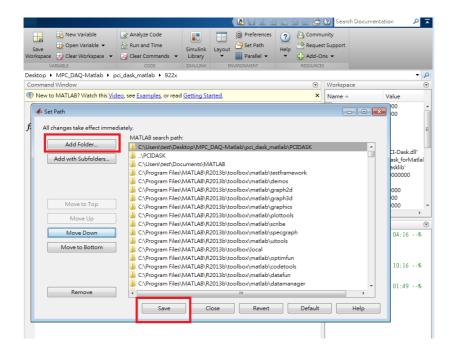

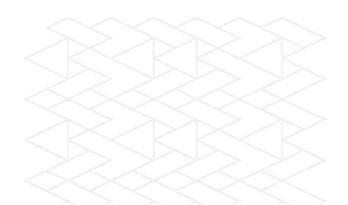

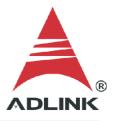

#### Step 11:

View the contents of the sample M file through the Editor. Modify the contents as needed. The contents of the sample M file are shown below.

```
error = calllib(LIB,'DSA_AI_ContReadChannel',card,Channel,0,bufferID0,AI_ReadCount,0,SyncMode);
if error < 0</pre>
    calllib(LIB, 'DSA_AI_ContBufferReset', card);
    calllib(LIB,'DSA_Release_Card',card);
    unloadlibrary(LIB);
    fprintf('DSA_AI_ContReadChannel failed with error code %d\n',error);
    return;
end
tic;
        % Set the Time
margin = 2; % margin in seconds for the TimeOut
TimeOut = double(AI_ReadCount)/SampleRate + margin; % Acquisition time in seconds (plus margin)
TimeLeft = TimeOut;
fprintf('Start AI, press anykey on figure to stop\n');
index = 0;
%Here is like kbhit() in C code , press anykey to exit loop
figh = figure('keypressfon',@(obj,ev) set(obj,'userdata',l));
while isempty(get(figh,'userdata')) && TimeLeft>=0
    TimeLeft = TimeOut - toc;
    [error, HalfReady, Stopped] = calllib(LIB, 'DSA AI AsyncDblBufferHalfReady', card, HalfReady, Stopped);
    if error < 0
        calllib(LIB,'DSA_AI_AsyncClear',card,AccessCnt);
        calllib(LIB, 'DSA_AI_ContBufferReset', card);
        calllib(LIB, 'DSA_Release_Card', card);
        unloadlibrary(LIB);
        fprintf('DSA_AI_AsyncDblBufferHalfReady failed with error code %d\n',error);
        return;
    end
    if HalfReady == 1
        tic;
        TimeLeft = TimeOut;%reset TimeLeft for next buffer
```

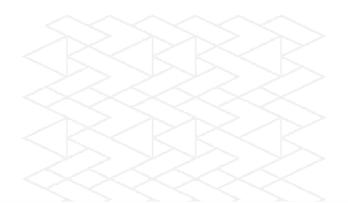

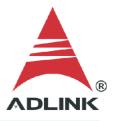

### Step 12:

Type the filename to run the M file, e.g., "PCI\_9527\_AI\_DMA\_DB.m", at the MATLAB command window prompt. The result is shown below. The card worked correctly and returned the data into MATLAB.

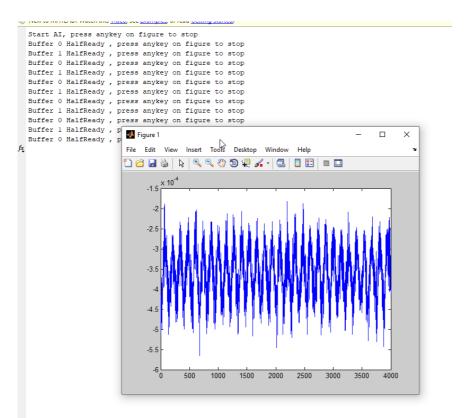

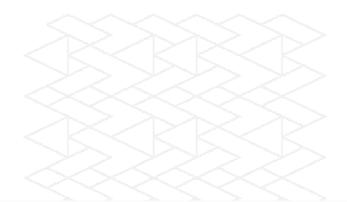